# **AddIntervalLocal**

## %AddIntervalLocal function

**Declaration**

**Function** The function adds relative time **TimeR** to absolute time **TimeA**. A result is value of Absolute time type.

```
TIME %AddIntervalLocal(
 TIME in TimeA,
  REAL in TimeR,
 TEXT in timeZone := %GetCurrentTimeZone()
)
```
### **Parameters**

**Example**

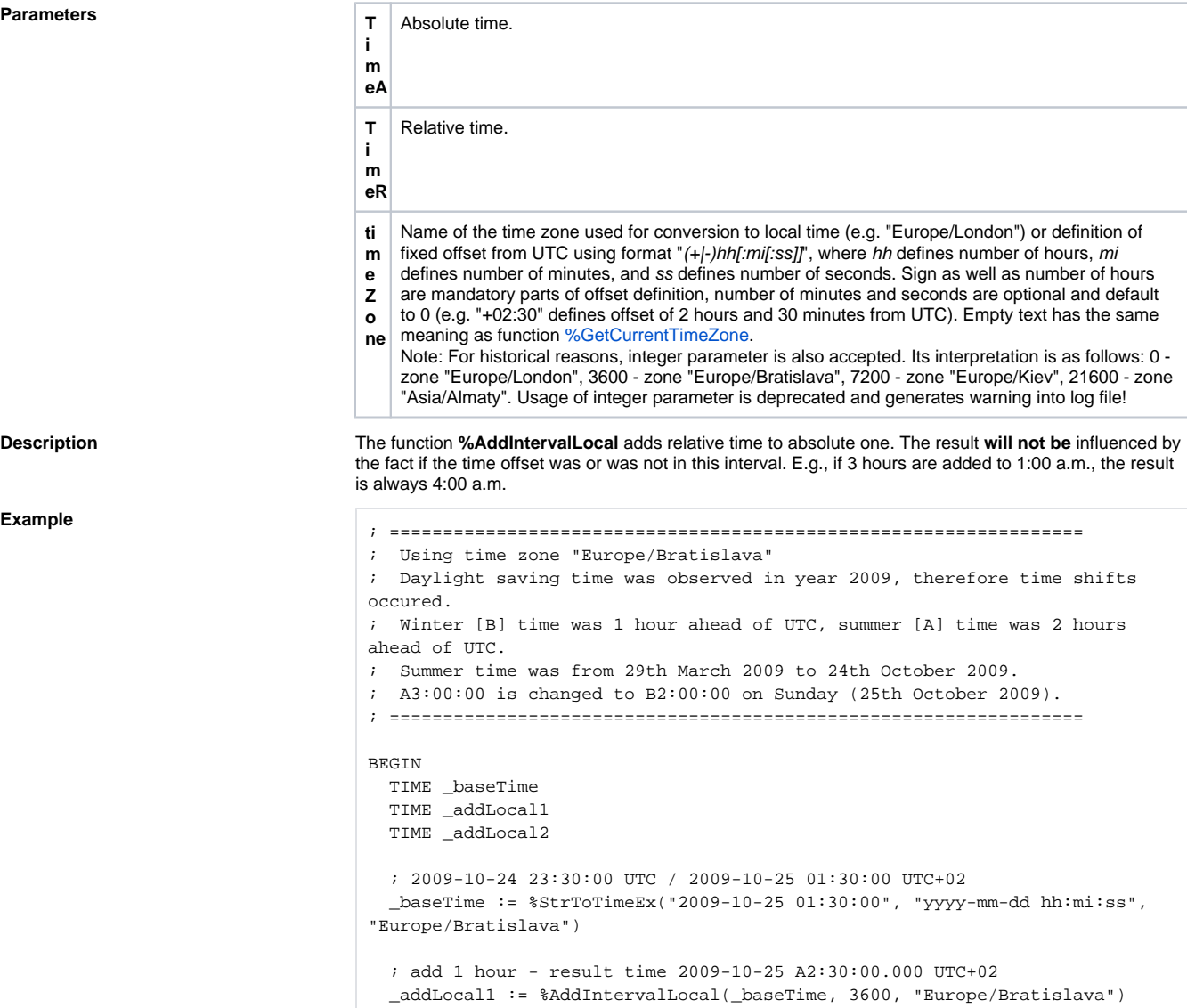

; add 2 hour - result time 2009-10-25 03:30:00.000 UTC+01

 \_addLocal2 := %AddIntervalLocal(\_baseTime, 7200, "Europe/Bratislava") END

### **Related pages:**

[Implemented functions](https://doc.ipesoft.com/pages/viewpage.action?pageId=17282838) [Function arguments - types](https://doc.ipesoft.com/display/D2DOCV12EN/Function+arguments+-+types) [%AddIntervalMono](https://doc.ipesoft.com/display/D2DOCV12EN/AddIntervalMono)